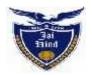

# JAI HIND COLLEGE BASANTSING INSTITUTE OF SCIENCE & J. T. LALVANI COLLEGE OF COMMERCE & SHEILA GOPAL RAHEJA COLLEGE OF MANAGEMENT AUTONOMOUS

# M.com Part- II Admissions : 2023-24 Advanced Accountancy

20/06/2023

- 1. All M.com Part -I students of 2022-23 are required to fill up the Part-II admission forms on the college portal (Online) http://jaihind.radicalforms.com
- 2. ABC id registration compulsory : Please check the ABC id notice on college website.

https://www.jaihindcollege.com/important-notices/2023/important-notice-for-abc-registration.pdf

# Admission Schedule:-

## (M.Com Part-II) in Advanced Accountancy 2023-24

| Particulars                                                                                                    | Date                                                  | Venue                                                                                                    |
|----------------------------------------------------------------------------------------------------|-------------------------------------------------------|----------------------------------------------------------------------------------------------------|
| OLINE SALE AND FORM FILLING<br>OF COLLEGE ADMISSION<br>FORMS along with the requisite documents<br>(Payment of Form charges of Rs.500/- online<br>through Credit / Debit Cards or Net Banking)<br>http://jaihind.radicalforms.com | I                                                     | College Website                                                                                                    |
| OFFLINE SUBMISSION AND<br>VERIFICATION OF ADMISSION FORMS                                                                                                    | 27 <sup>th</sup> June &<br>29 <sup>th</sup> June,2023 | (Application Form Should be<br>submitted at Main Building<br>Faculty Room, 3 <sup>rd</sup> Floor<br>from 9 am to 12 noon) |
| Payment of Fees online, for confirmation of Admission                                                                                                    | 30 <sup>th</sup> June & 1 <sup>st</sup> July,<br>2023 | Online                                                                                                    |

#### ✤ <u>DETAILS OF FEES:</u>

- 1) Fees for Open Category Students: Rs.29,000/-
- 2) Fees for Backward Category Students :Rs.4,225/-
- 3) All the fees to be paid **Online only** by Debit Card/ Credit Card or Net Banking.
- The details of Documents to be submitted along with the Application are appended in Annexure A

# Step by Step Guide to complete your Admission for MCOM.Part II: Step.1: Go to the Jai Hind College Admissions portal: http://jaihind.radicalforms.com

**Step.2:** Register/Login with a valid email id and submit your online Application form by making a successful payment of form fees. You shall get an application number here.

**Step.3**: The Admissions Cell will go through your submitted form and after successful verification shall enable the online payment option for you to pay the requisite College Fees. Subsequently you will get an alert (via email) informing the activation of the college fee payment option.

**Step 4:** Once you get the alert, you will now have to login to your admissions account with the same email id and password with which you submitted your online application form.

**Step.5:** Click 'Pay Now' and proceed towards payment of college fees. Upon successful payment, you will be able to print the acknowledgment/invoice.

**Step.6:** Students are required to present copy of the acknowledgement / invoice of fees payment at the college office counter to get a detailed fee receipt for A.Y. 2023 -2024 in due course.

| For any queries-mail | admissions.mcom@jaihindcollege.edu.in |
|----------------------|---------------------------------------|
| (With Subject :      |                                       |
| M.COMADVANCED        |                                       |
| ACCOUNTANCY)         |                                       |

### ANNEXURE: A

# NOTE:-DOCUMENTS REQUIRED TO BE UPLOADED AT THE TIME OF ADMISSION (http://mum.digitaluniversity.ac)

\_

| OPEN CATEGORY            | <ol> <li>Copies of Part I (Sem 1)Mark<br/>Sheets/Grade Cards</li> </ol>                                                                                                    |
|--------------------------|----------------------------------------------------------------------------------------------------|
| SINDHI MINORITY CATEGORY | <ol> <li>Copies of Part I (Sem 1)<br/>Marksheets / Grade Cards</li> </ol>                                                                                                    |
| RESERVED CATEGORY        | <ol> <li>2 Copies of Part I (Sem 1)<br/>Mark Sheets/Grade Cards</li> <li>2) Caste Certificate</li> <li>3) Non-Creamy Layer Certificate<br/>(For other than SC / ST).</li> <li>4) Income Certificate from the District<br/>Collector.</li> </ol> |

-----XXXXX